**TUTORIAL Transfere** gov.br **MÓDULO TRANSFERÊNCIAS DISCRICIONÁRIAS E LEGAIS Registro da Análise referente aos 180 dias sem pagamento a fornecedor - ConcedenteDepartamento de Transferências e Parcerias da União Secretaria de Gestão e Inovação MINISTÉRIO DA GESTÃO E DA INOVAÇÃO EM SERVIÇOS PÚBLICOS** Como o concedente registra o parecer de análise dos 180 dias sem realização de pagamentos (por parte do convenente) no Transferegov.br. Para seguir os passos seguintes, é necessário: ▪ Ter perfil de Analista Técnico do Concedente**;** e ▪ Estar **logado** no sistema.Administrador do Sistema Transfere<br>gov.br Analista Jurídico do Concedente Analista Técnico do Concedente MÓDULO TRANSFERÊNCIAS DISCRICIONÁRIAS E LEGAL gistro da Análise referente aos 180 dias sem paga Cadastrador Geral **Cadastrador Local Cadastrador Parcial Cadastrador de Programa**  $\Box$ Cadastrador de Projetos do Banco de Projetos Cadastrador de Proposta pelo Concedente Cadastrador de Usuário de Órgão de Controle **Consultas Básicas do Concedente** Financeiro do Concedente - Prestação de Con **Fiscal do Concedente** Gestor Financeiro do Concedente r Perfis do Usuário Gestor de Convênio do Concedente

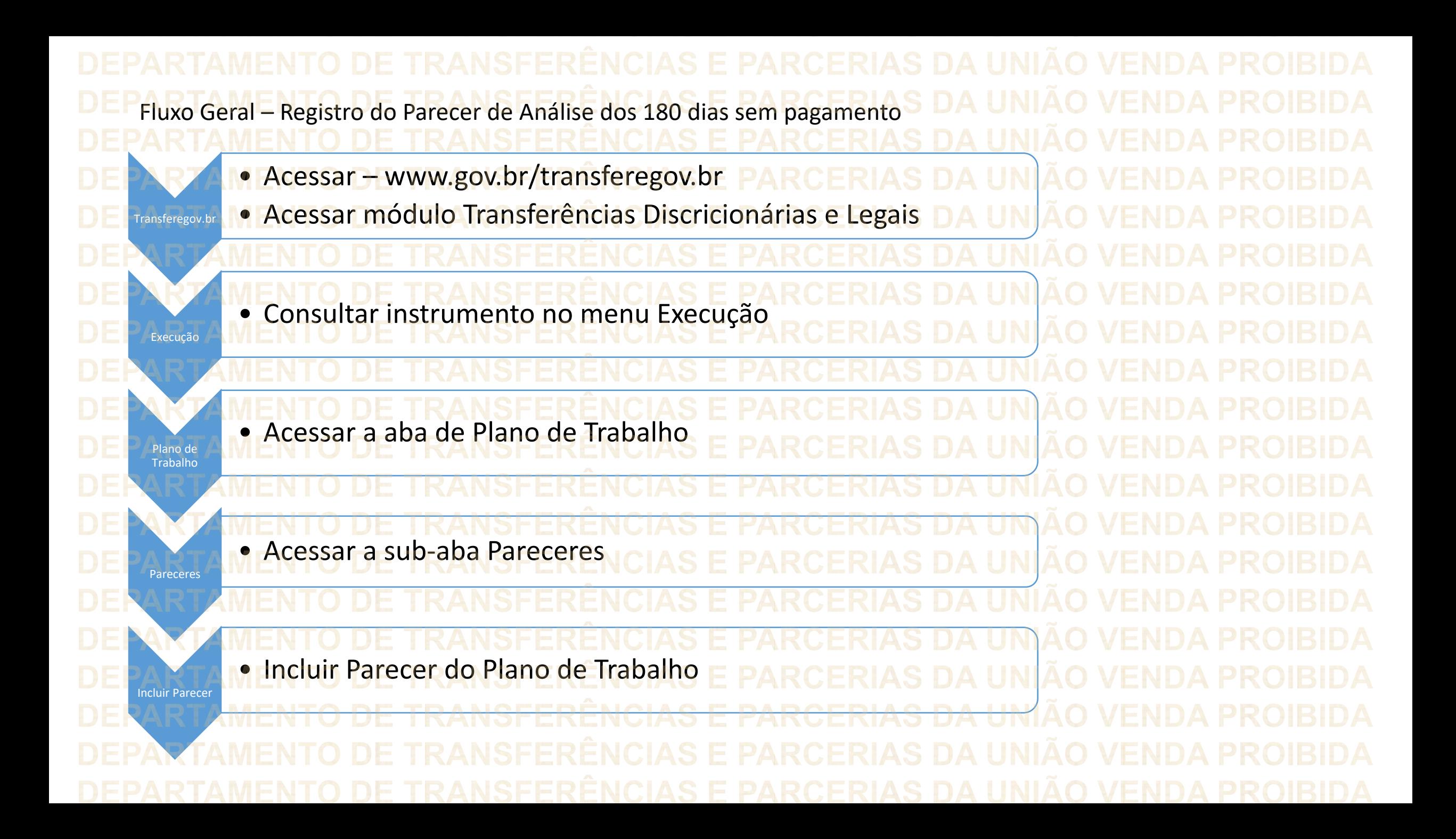

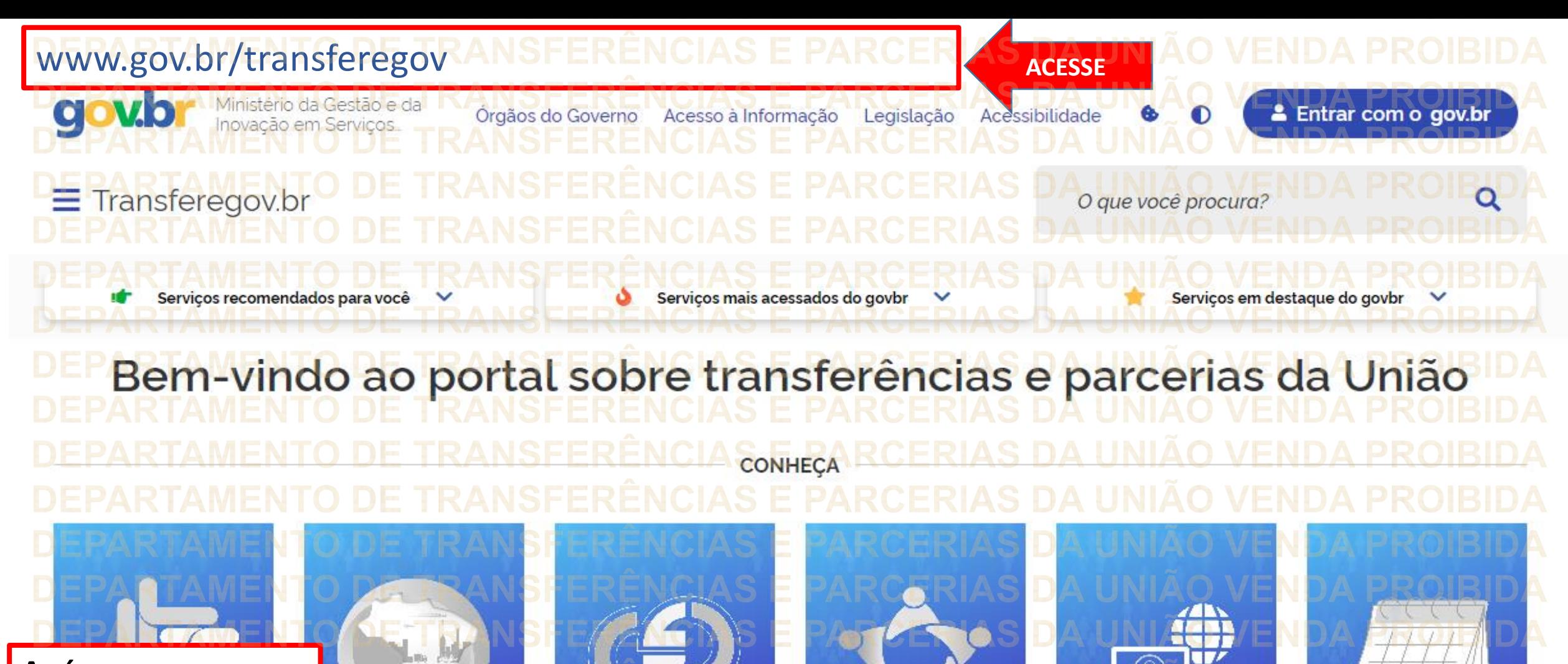

**Após acessar o Portal, clique em Transferegov.br.**

Transferegov.br

Obrasgov.br

Gestão.gov.br

**Rede de Parcerias Acesso livre** 

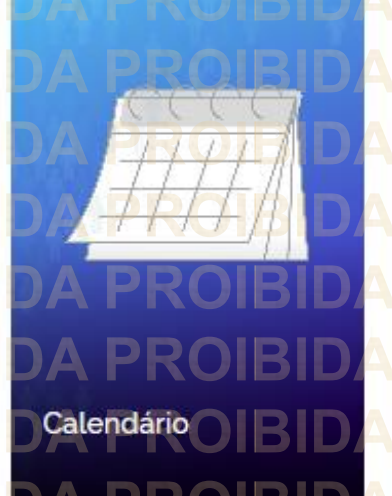

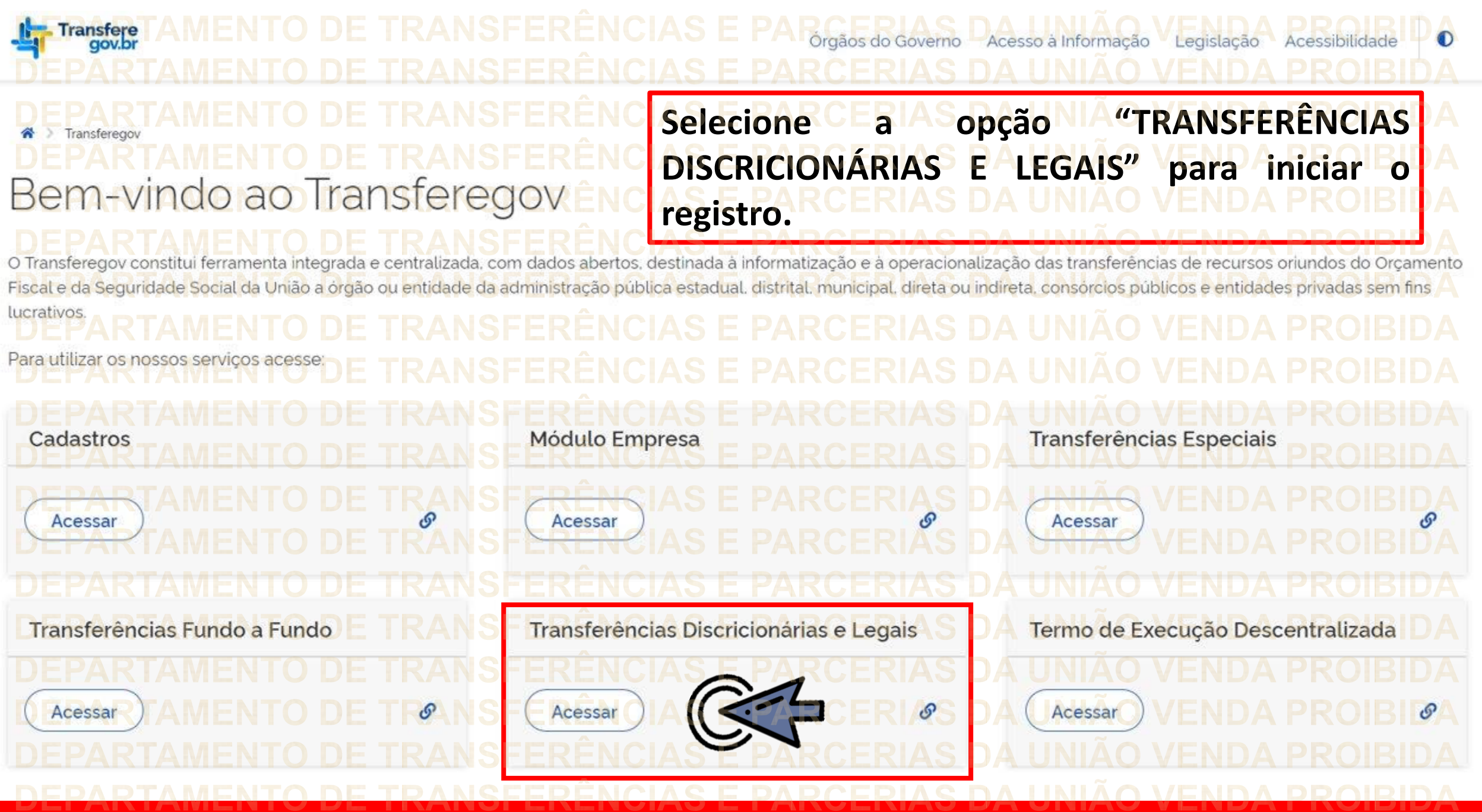

**Para registrar um PARECER sobre os 180 dias, é NECESSÁRIO estar logado e ter perfil de ANALISTA TÉCNICO DO CONCEDENTE.**

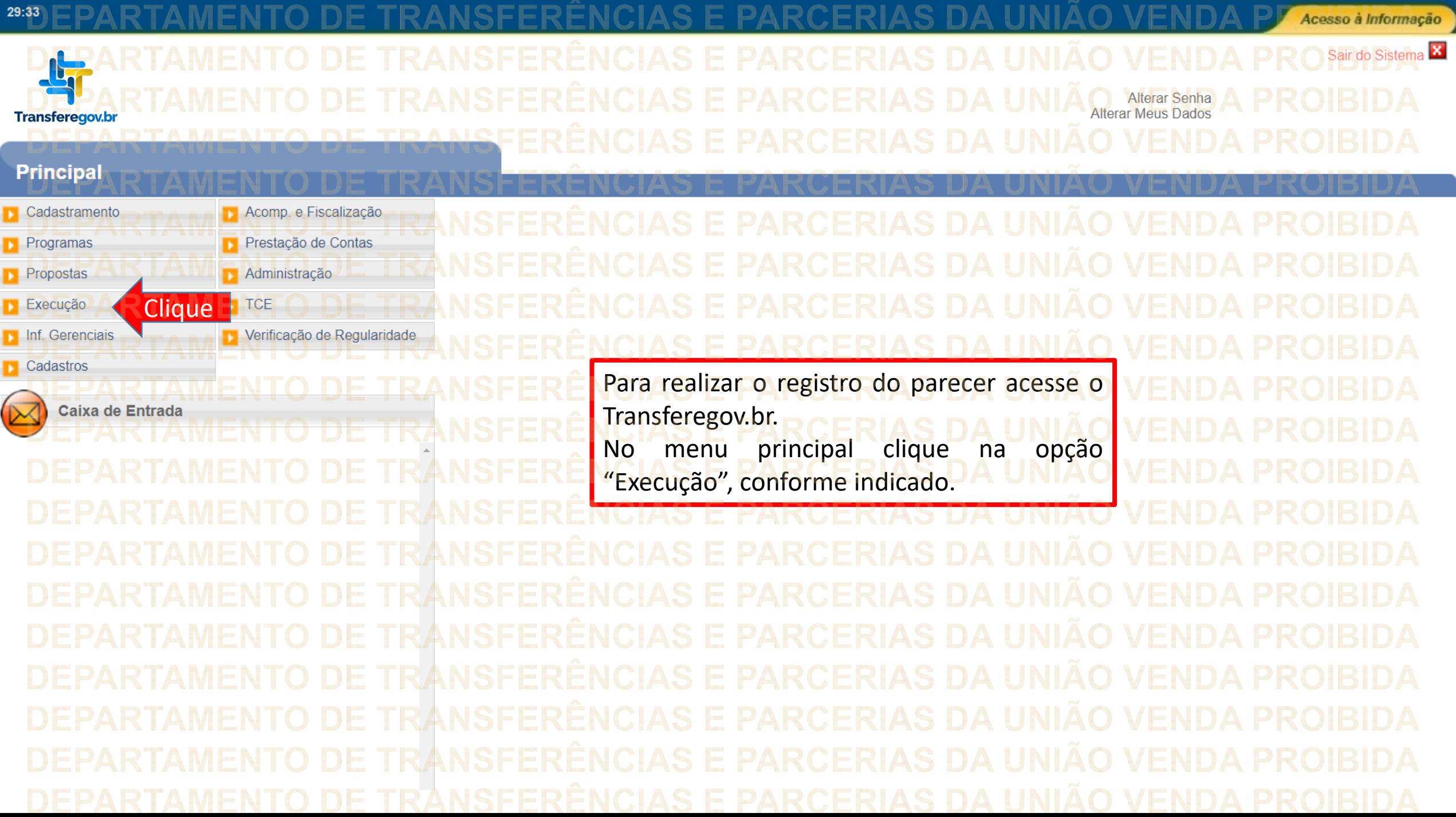

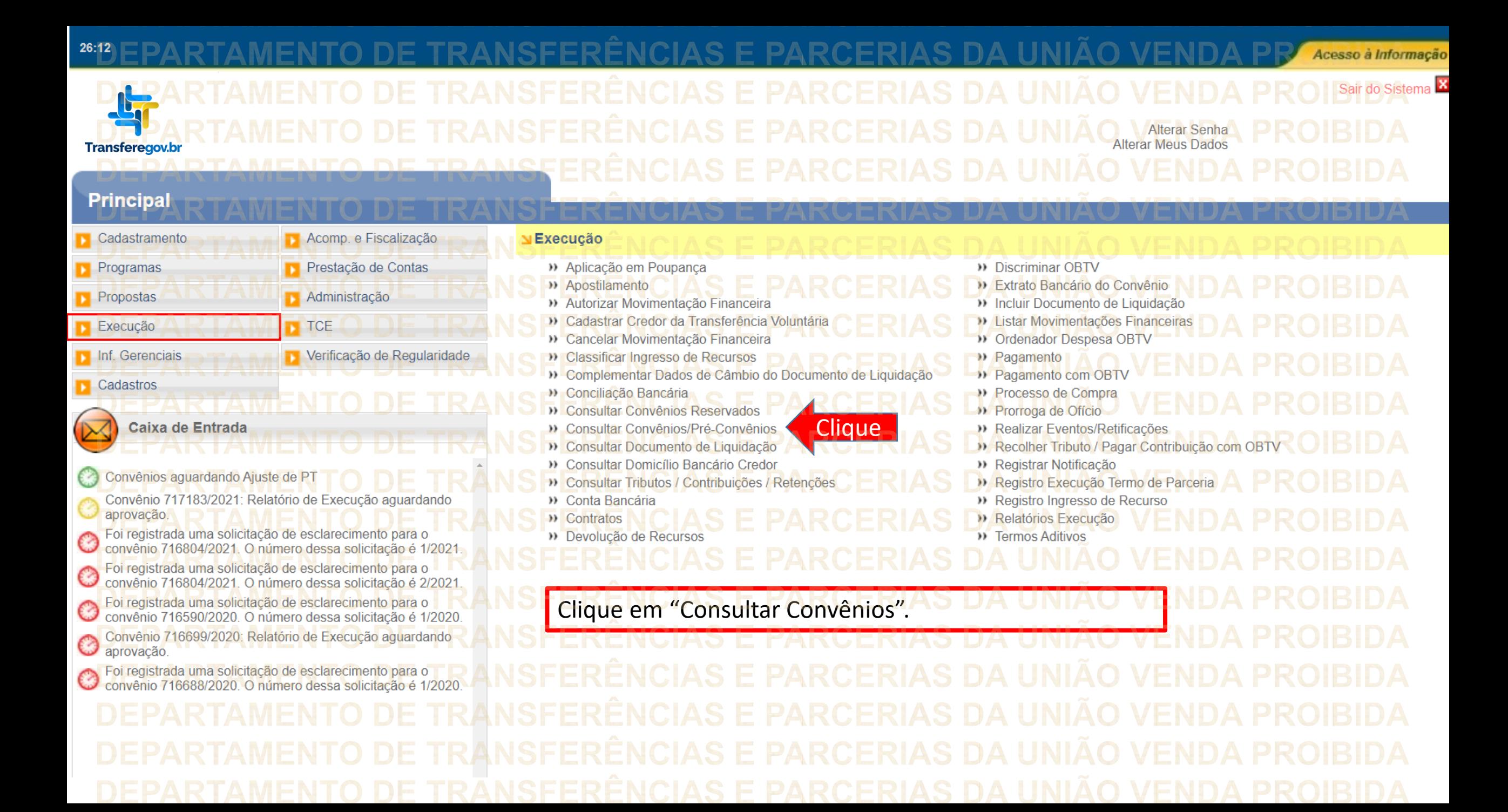

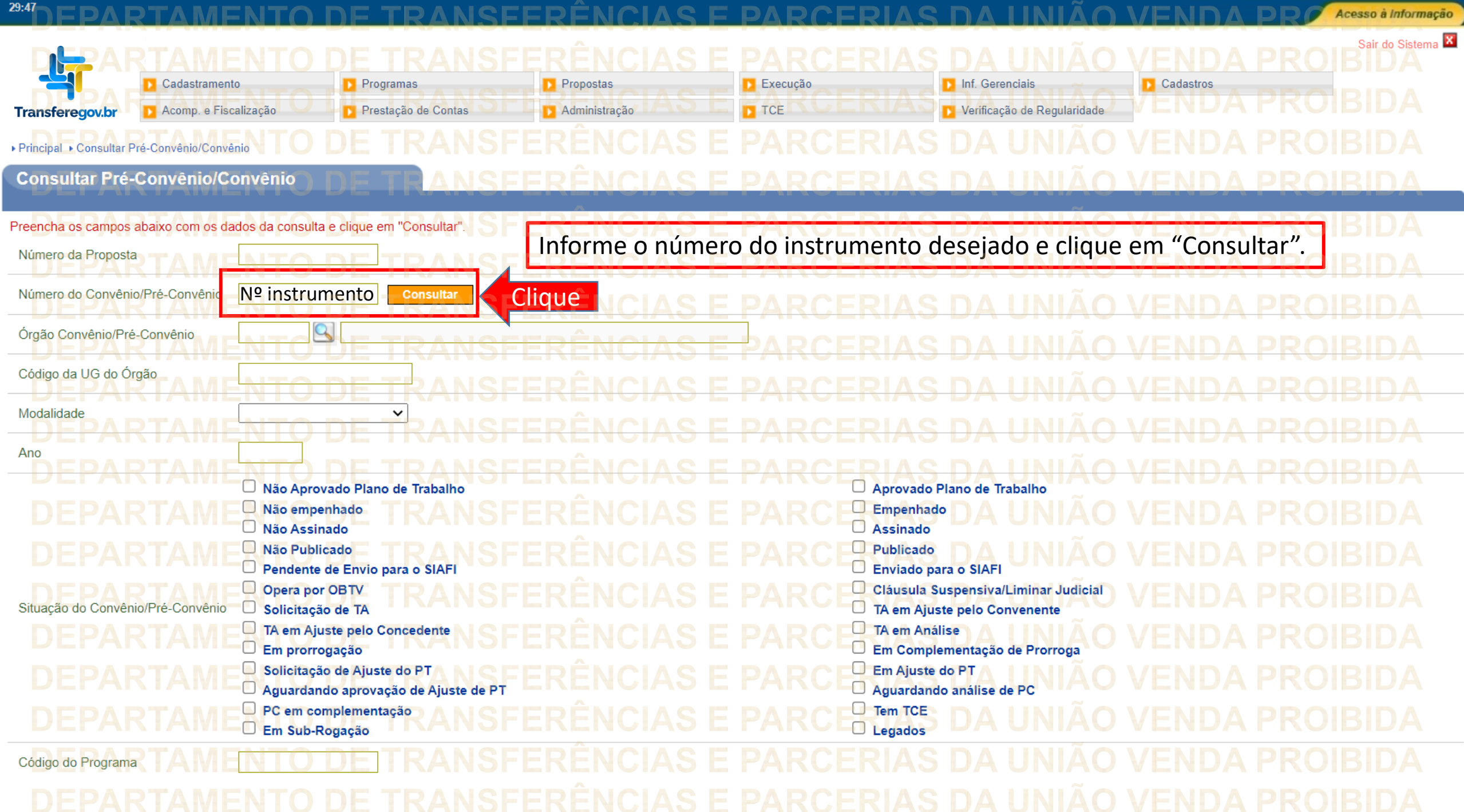

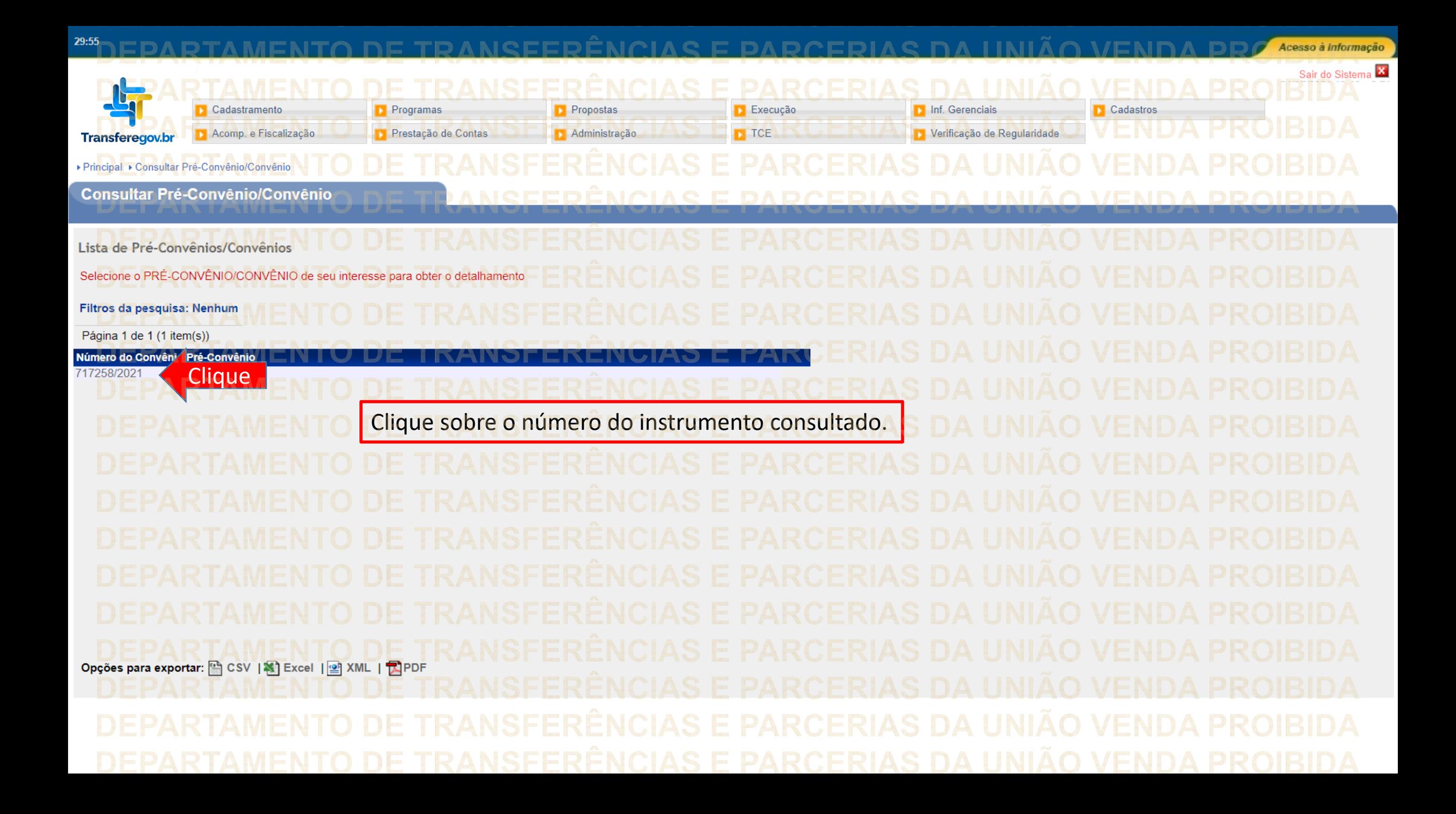

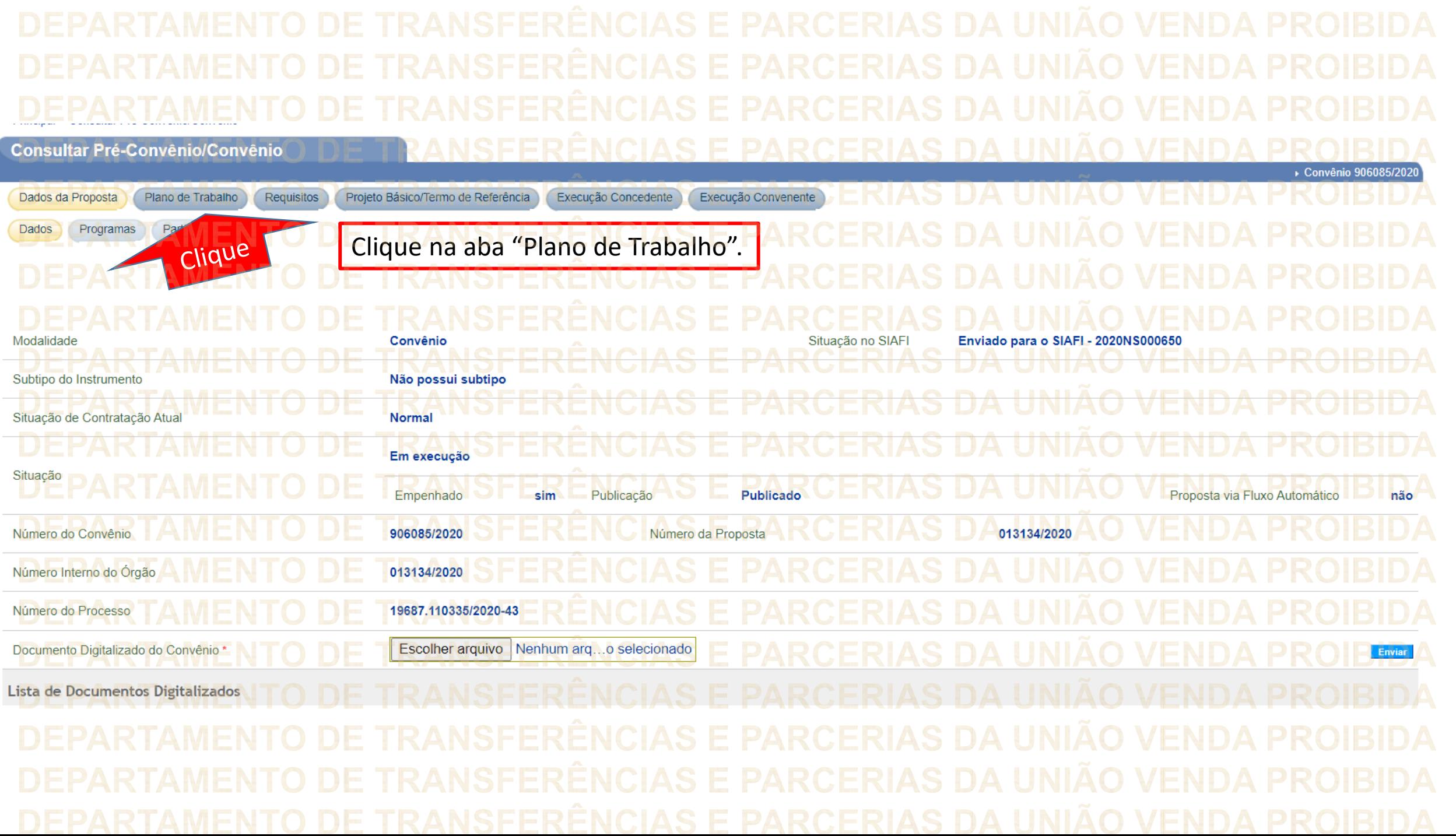

▶ Principal ▶ Consultar Pré-Convênio/Convênio **Consultar Pré-Convênio/Convênio** ▶ Convênio 906085/2020 Dados da Proposta Requisitos Projeto Básico/Termo de Referência Execução Concedente Execução Convenente Plano de Trabalho Pareceres Crono Físico Crono Desembolso Plano de Aplicação Detalhado Plano de Aplicação Consolidado Anexos CliqueClique na sub-aba "Pareceres". Modalidade Convênio Situação no SIAFI Enviado para o SIAFI - 2020NS000650 Subtipo do Instrumento Não possui subtipo Situação de Contratação Atual **Normal** Em execução Situação

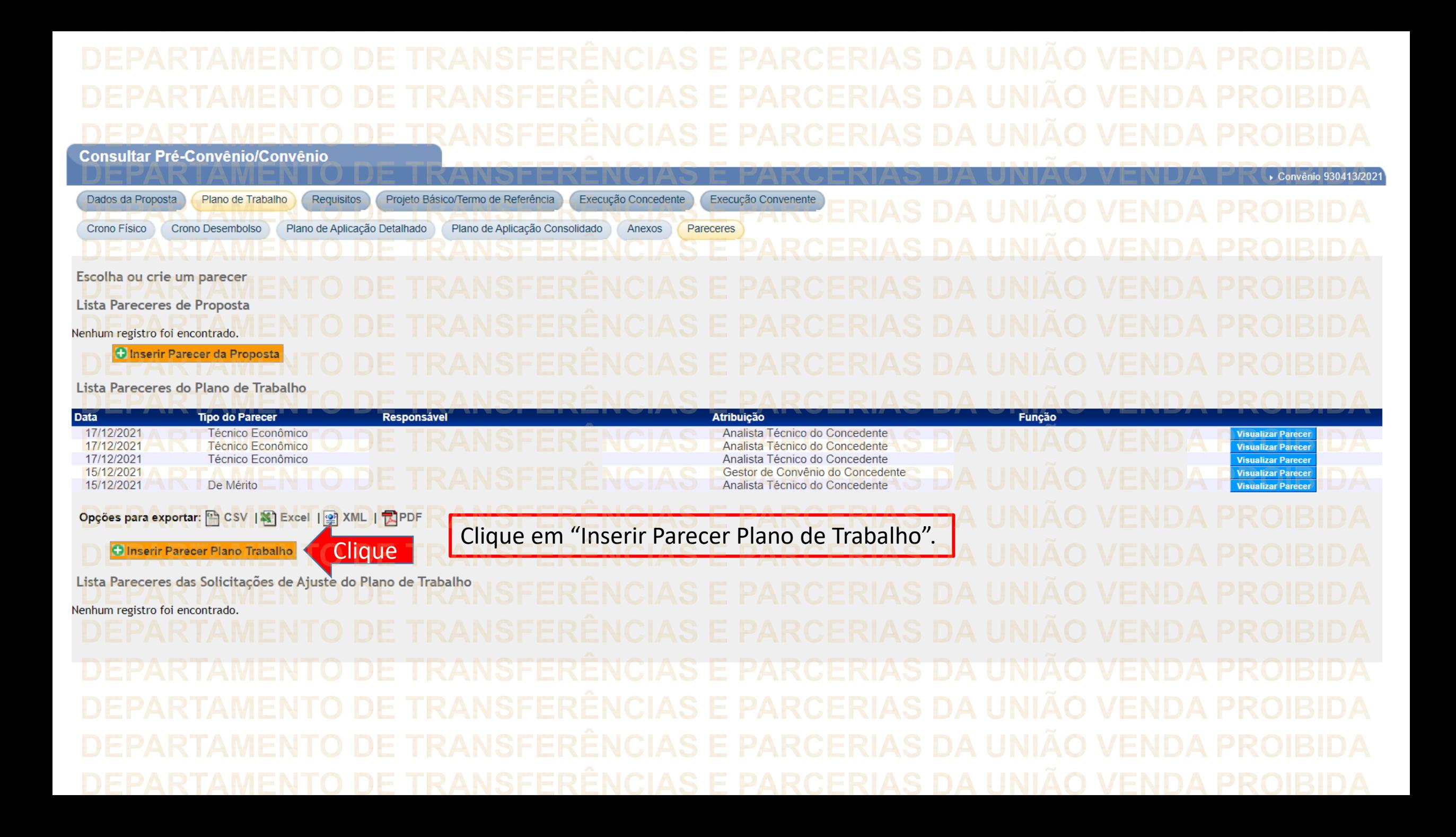

**Consultar Pré-Convênio/Convênio** 

Convênio 930413/2021

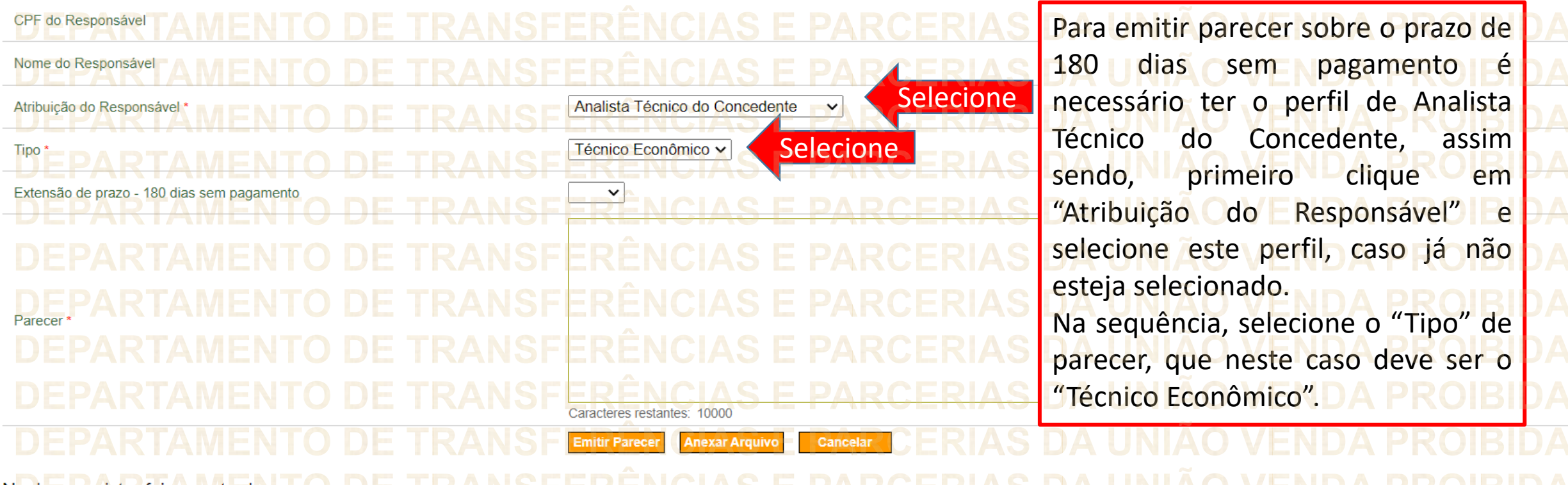

Nenhum registro foi encontrado.

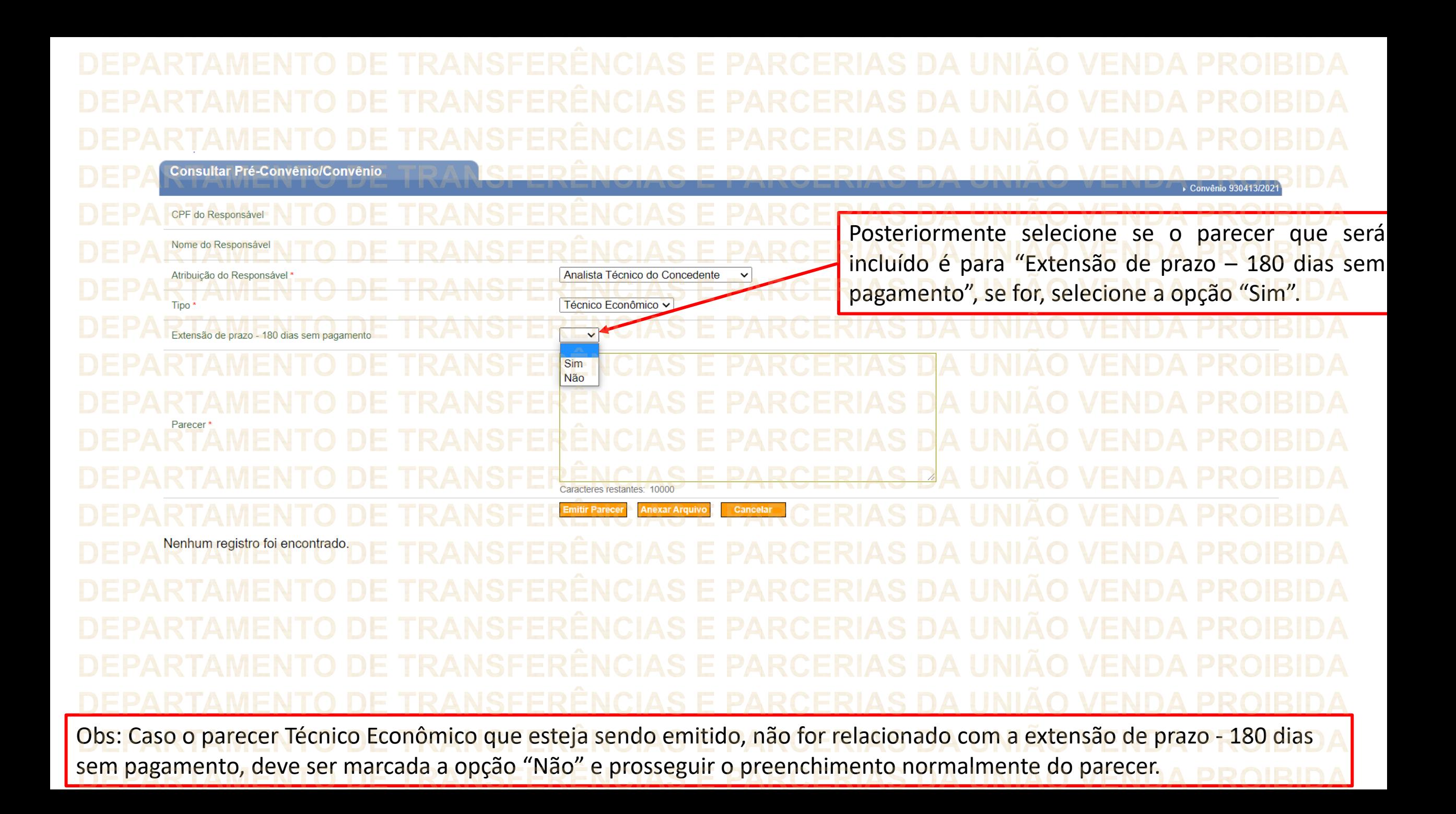

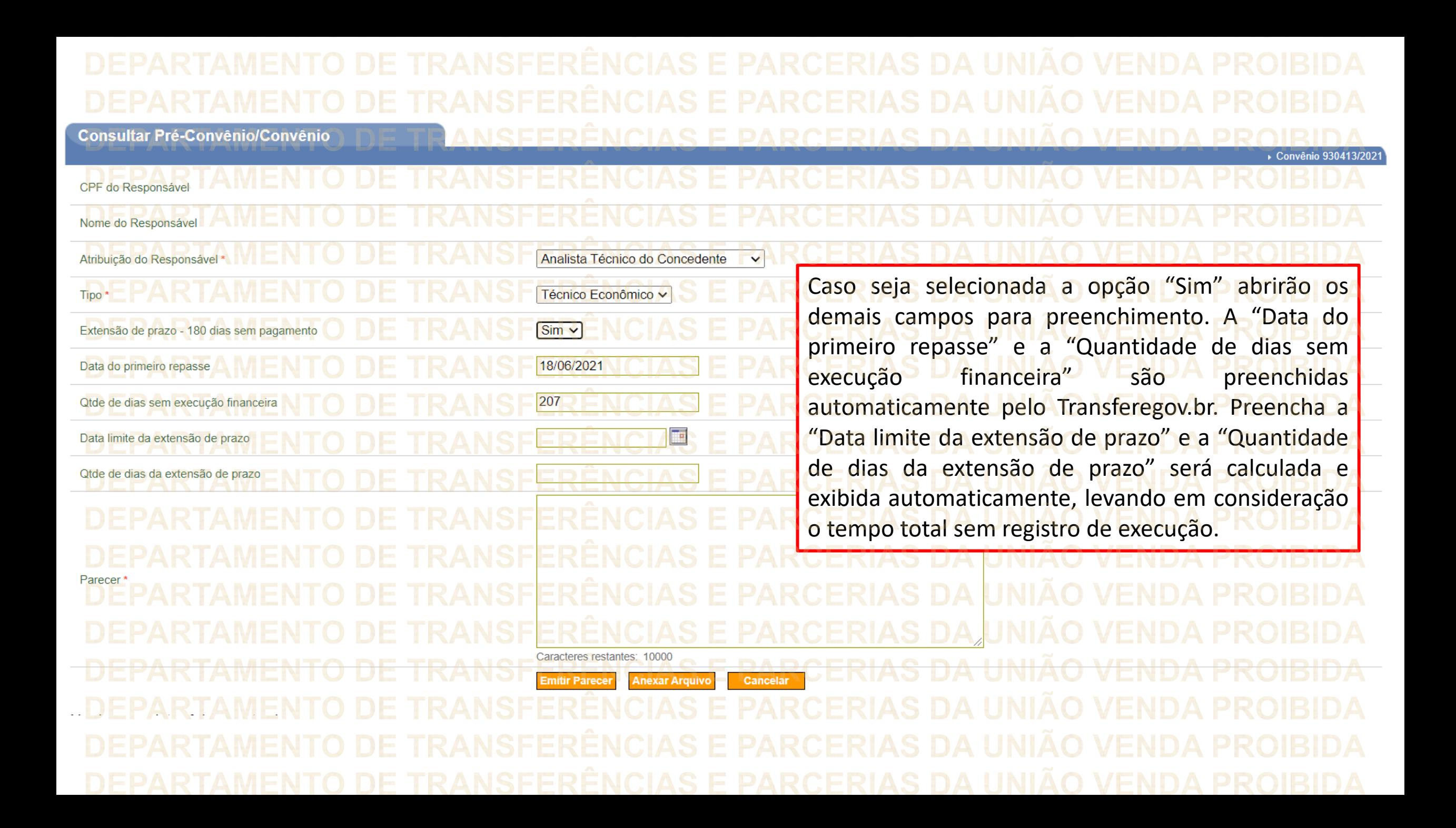

![](_page_15_Figure_0.jpeg)

![](_page_16_Figure_0.jpeg)

![](_page_17_Picture_47.jpeg)

DÚVIDAS • Antes de enviar seu questionamento, verifique se sua dúvida não pode ser sanada com as orientações aqui disponibilizadas. • Caso as informações não solucionem seu questionamento, a equipe de atendimento disponibiliza opções para o registro de suas manifestações. • **0800-978-9008** - (segunda-feira a sexta-feira, das 8h às 18h) • [https://portaldeservicos.economia.gov.br](https://portaldeservicos.planejamento.gov.br/citsmart/pages/login/login.load)

## MINISTÉRIO DA<br>GESTÃO E DA INOVAÇÃO<br>EM SERVIÇOS PÚBLICOS